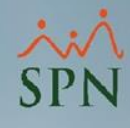

**1**

## **Parámetro 41: Accion\_Personal\_En\_Ausentismos**

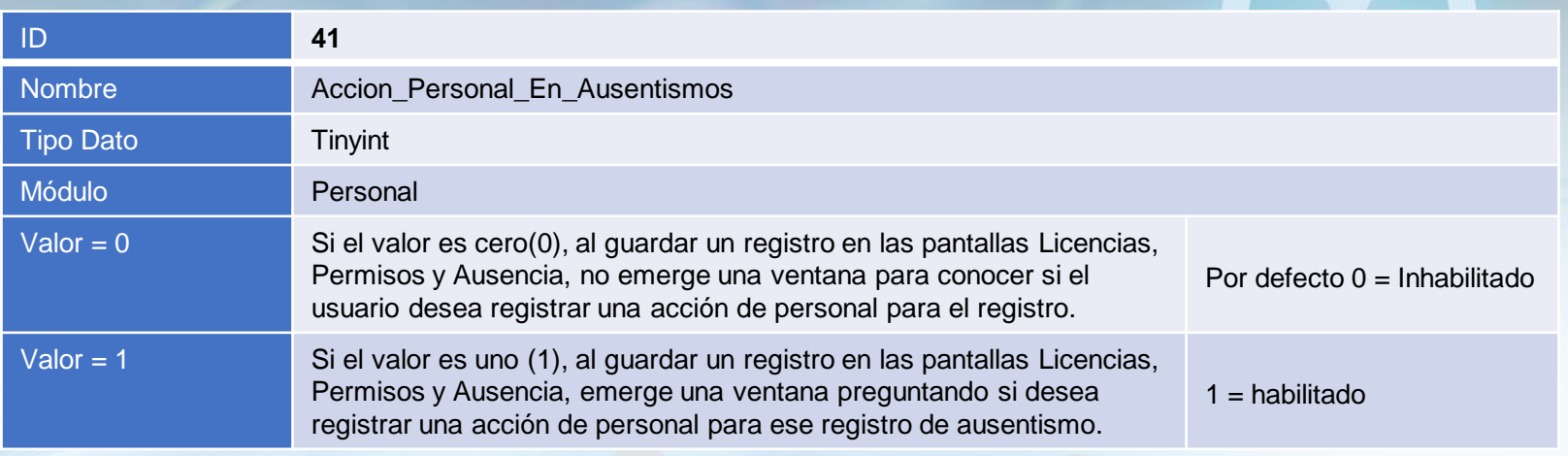

## **Accion\_Personal\_En\_Ausentismos:**

Este parámetro tiene como objetivo, preguntar al usuario si deseas registrar una acción de personal para los registros de Licencias, Permisos y Ausencia que se esté almacenando en la pantalla correspondiente, en caso de la respuesta ser afirmativa carga la información correspondiente al empleado en la pantalla de Acción de Personal para que el usuario complete el registro de esta acción.

## **Parámetro 41: Accion\_Personal\_En\_Ausentismos**

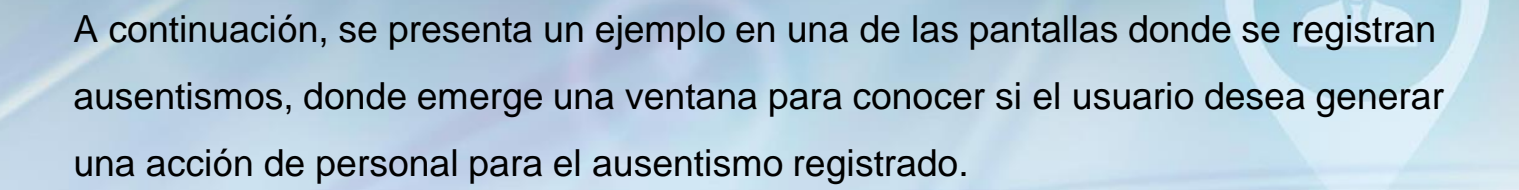

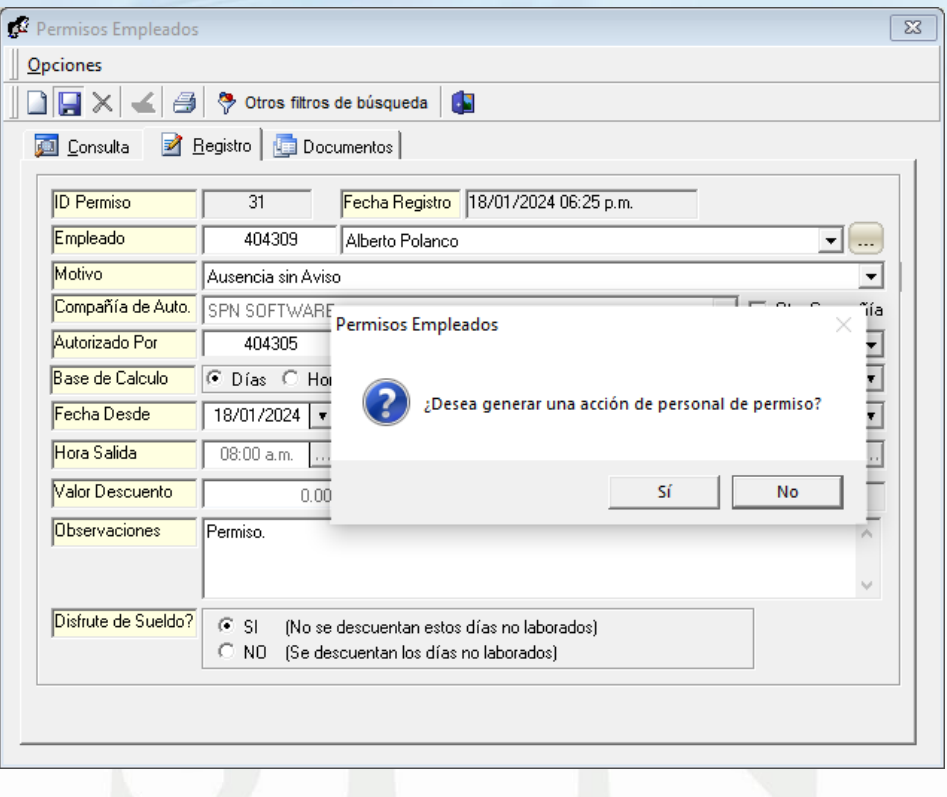

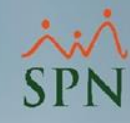

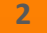